## Instituto de Formación Profesional

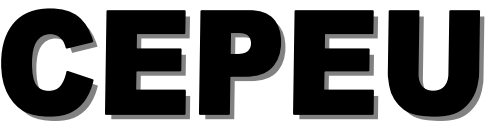

Con más de 25 años al servicio de la juventud estudiosa del Paraguay

Web: [www.cepeu.edu.py](http://www.cepeu.edu.py/) Email: [cepeu@cepeu.edu.py](mailto:cepeu@cepeu.edu.py)

**¡Novedad! También Habilitamos Este Curso por INTERNET**

**Estados Unidos 824 C/. Fulgencio R, Moreno Tel-Fax: 202-146 Ó 202-211** Cel: (0982) 931.492 ó (0981) 657.095

## OPERADOR DE COMPUTADORAS

MICROSOFT WINDOWS, WORD, EXCEL E INTERNET Y CORREO ELECTRÓNICO

(Duración de 3 Meses)

**Inscripción: 40.000 Gs.** 

**Mensualidad: 130.000 Gs.** 

**Curso al Contado: 350.000 Gs.**

**Los módulos que se incluyen en esta carrera son:** 

**1.- MICROSOFT WINDOWS 7** (*Aprenderemos a Manejar este Modernísimo Sistema Operativo construyendo Notas, Fichas, Agendas, Dibujos, Textos con Inserción de Múltiples OBJETOS Aprendemos a usar Muchas Herramientas y aplicaciones para Internet y el correo electrónico).* 

**2.- MICROSOFT WORD 2013** *(Poderoso Programa de Procesamiento de Textos, Tablas, Imágenes Prediseñadas, Gráficos estadísticos, Correspondencias, Formularios y Macros etc.)* 

**3.- MICROSOFT EXCEL 2013** *(Planilla Electrónica Aplicada en los Campos del ámbito Contable, empresarial y Financiero).*

**4.-NAVEGACION CON INTERNET EXPLORER y CORREO ELECTRÓNICO A TRAVES DE LA WEB.** (Aprendemos a navegar y buscar información en la red y a manejar el correo electrónico óptimamente).

## HORARIOS DISPONIBLES

**1.-HORARIOS DE 3 VECES POR SEMANA (2 Horas x CLASE) Lunes, miércoles y viernes: Mañana: 08:00 -10:00 y 10:00 - 12:00Hs. Tarde: 14:00- 16:00 y 16:00 -18:00Hs. Noche; 18:00 20:00Hs** 

**2.-HORARIOS DE 2 VECES POR SEMANA (3 Horas x CLASE) Martes y jueves: Mañana: 08:00-11:00Hs. Tarde: 14:00-17:00Hs. Noche: 17:00-20:00Hs.**

**3.- HORARIOS ESPECIALES DE LOS SABADOS (4 HORAS x CLASE) MAÑANA 08:00 a 12:00 Hs. TARDE 14:00 a 18:00 Hs.**

**Nota Importante: Los cursos de solo sábados se extienden 1 mes más sin costo para los alumnos de este horario.**

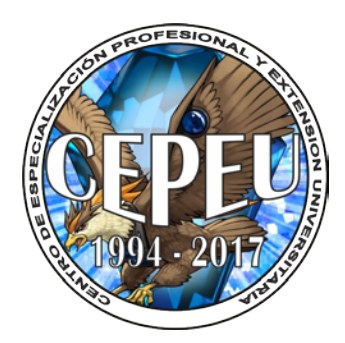

 **Requisitos para la inscripción: 1.- 2 (Dos) Foto carnet. 2.- 1 (Una Fotocopia de Cédula) 3.- Matrícula y 1ra.Mensualidad Al contado no se paga matrícula.**